# **Data types**

### **Data Science in a Box [datasciencebox.org](https://datasciencebox.org/)**

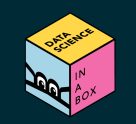

# **Why should you care about data types?**

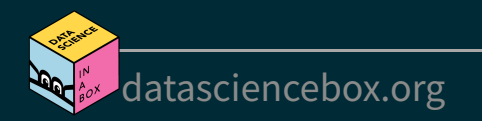

## **Example: Cat lovers**

A survey asked respondents their name and number of cats. The instructions said to enter the number of cats as a numerical value.

cat lovers <- read csv("data/cat-lovers.csv")

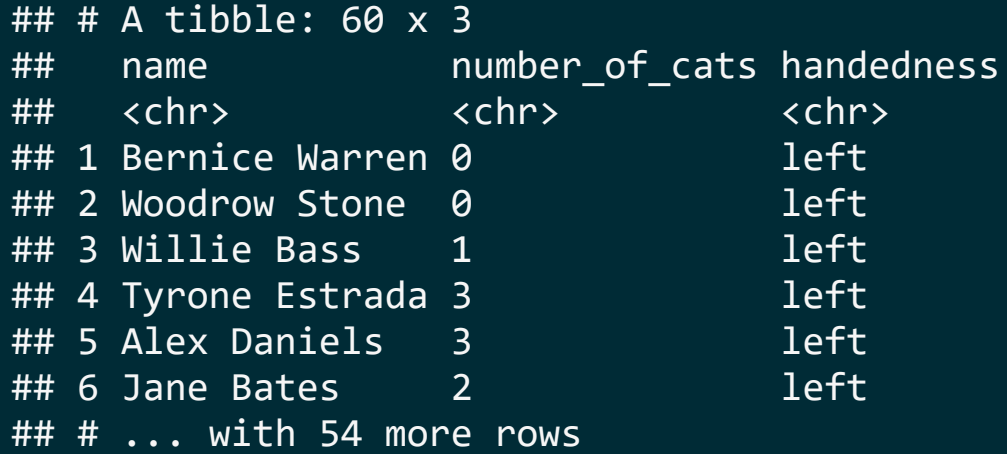

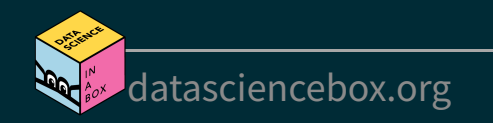

# **Oh why won't you work?!**

```
cat_lovers %>%
  summarise(mean cats = mean(number of cats))
```

```
## Warning in mean.default(number_of_cats): argument is not numeric
## or logical: returning NA
```
## # A tibble:  $1 \times 1$ ## mean\_cats ## <dbl> ## 1 NA

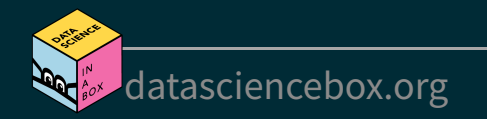

mean {base}

R Documentation

#### **Arithmetic Mean**

#### **Description**

Generic function for the (trimmed) arithmetic mean.

#### **Usage**

 $mean(x, \ldots)$ 

## Default S3 method: mean(x, trim =  $0$ , na.rm = FALSE, ...)

#### **Arguments**

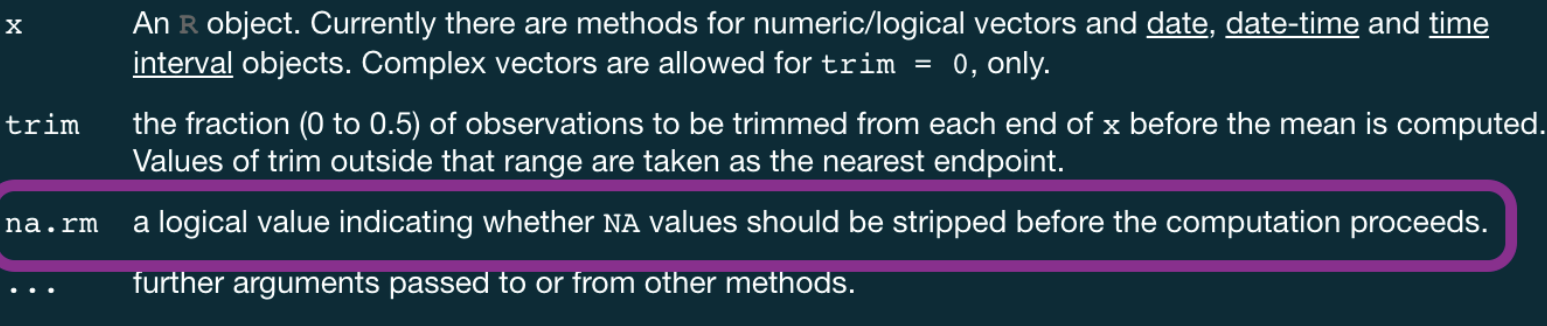

[datasciencebox.org](https://datasciencebox.org/)

# **Oh why won't you still work??!!**

```
cat_lovers %>%
  summarise(mean cats = mean(number of cats, na.rm = TRUE))
```

```
## Warning in mean.default(number of cats, na.rm = TRUE): argument
## is not numeric or logical: returning NA
```
## # A tibble:  $1 \times 1$ ## mean\_cats ## <dbl> ## 1 NA

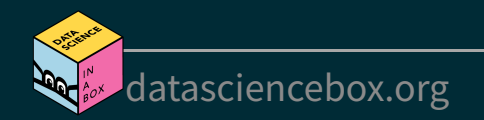

### **Take a breath and look at your data**

What is the type of the number of cats variable?

glimpse(cat\_lovers)

## Rows: 60 ## Columns: 3 ## \$ name  $\langle$  <chr> "Bernice Warren", "Woodrow Stone", "Will~ ## \$ number\_of\_cats <chr> "0", "0", "1", "3", "3", "2", "1", "1", ~ ## \$ handedness <chr> "left", "left", "left", "left", "left", ~

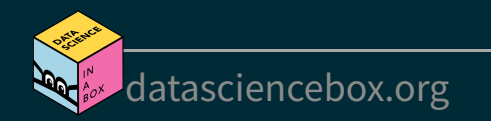

### **Let's take another look**

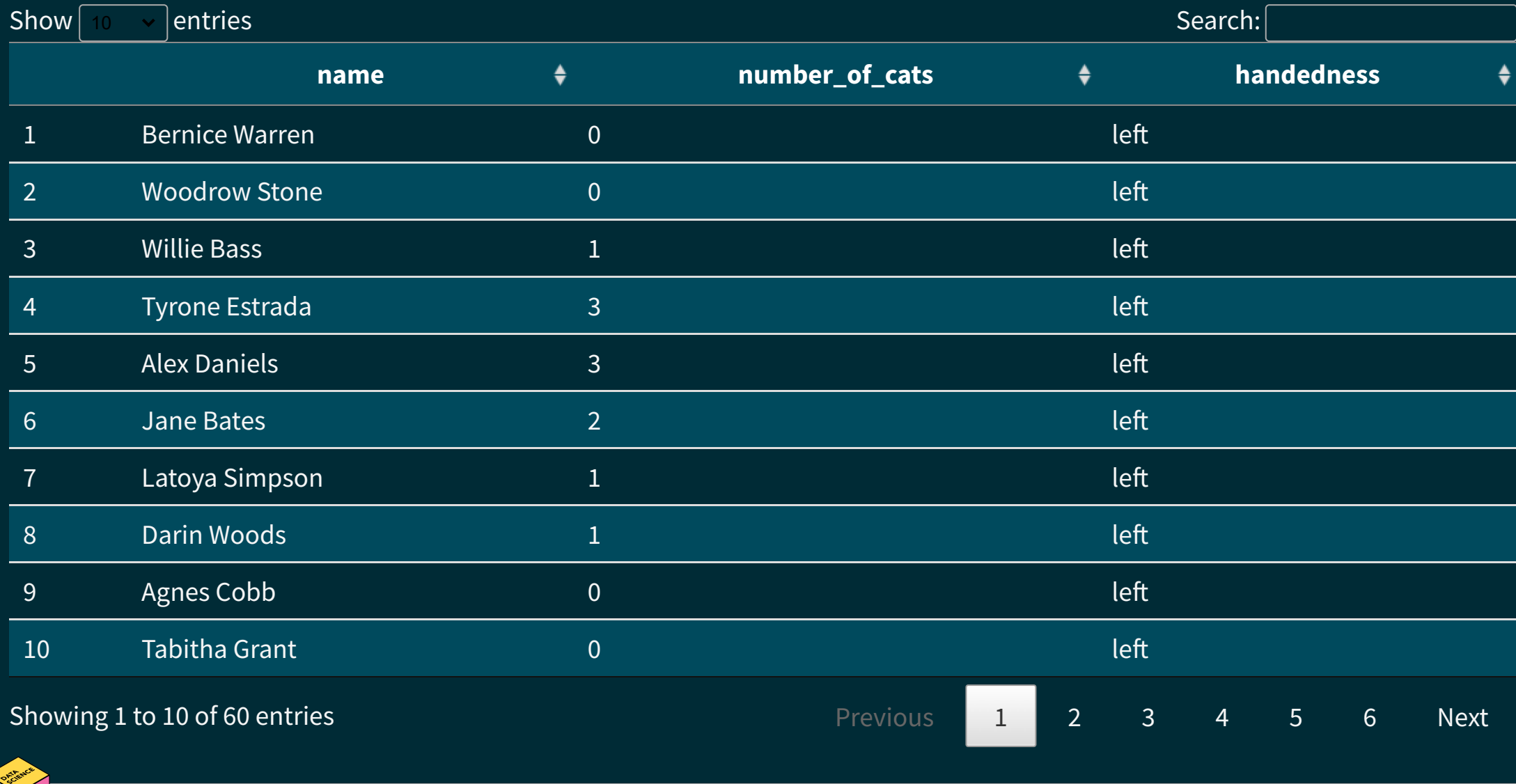

[datasciencebox.org](https://datasciencebox.org/)

# **Sometimes you might need to babysit your respondents**

```
cat_lovers %>%
 mutate(number of cats = case when(
   name == "Ginger Clark" \sim 2,
   name == "Doug Bass" \sim 3,
   TRUE \sim as.numeric(number of cats)
   )) %>%
 summarise(mean cats = mean(number_of_cats))
```
## Warning in eval\_tidy(pair\$rhs, env = default\_env): NAs introduced ## by coercion

 $## # A tibble: 1 x 1$ ## mean cats  $##$   $<$ dbl> ## 1 0.833

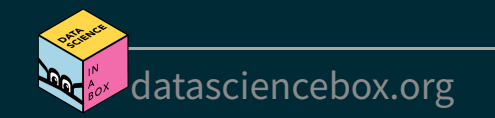

# **Always you need to respect data types**

```
cat lovers %>%
  mutate(
   number of cats = case when(
     name == "Ginger Clark" \sim "2",
     name == "Doug Bass" \sim "3",
     TRUE ~ number of cats
      ),
   number of cats = as.numeric(number of cats)
   ) %>%
  summarise(mean cats = mean(number of cats))
```

```
## # A tibble: 1 \times 1## mean_cats
## <dbl>
## 1 0.833
```
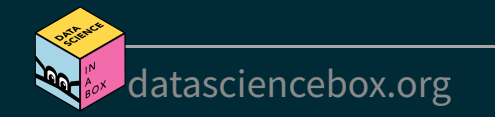

### **Now that we know what we're doing...**

```
cat lovers <- cat lovers %>%
   mutate(
    number of cats = case when(
      name == "Ginger Clark" \sim "2",
      name == "Doug Bass" \sim "3",
      TRUE ~ number of cats
        ),
    number of cats = as.numeric(number of cats)
\left( \begin{array}{cc} \end{array} \right)
```
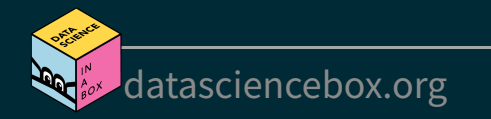

# **Moral of the story**

- If your data does not behave how you expect it to, type coercion upon reading in the data might be the reason.
- Go in and investigate your data, apply the fix, save your data, live happily ever after.

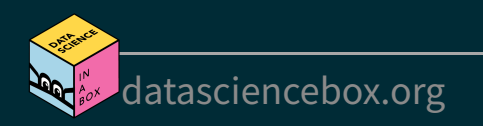

now that we have a good motivation for learning about data types in R

# let's learn about data types in R!

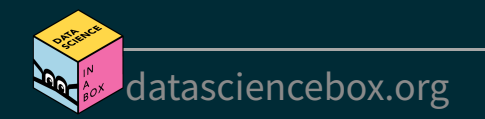

# **Data types**

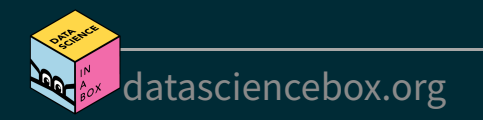

# **Data types in R**

- **logical**
- **double**
- **integer**
- **character**
- and some more, but we won't be focusing on those

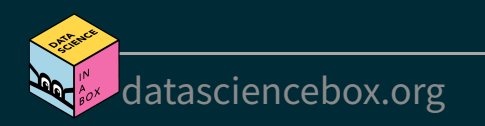

# **Logical & character**

**logical** - boolean values TRUE and FALSE

typeof(TRUE)

 $##$  [1] "logical"

#### **character** - character strings

typeof("hello")

## [1] "character"

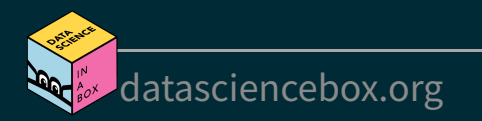

# **Double & integer**

**double** - floating point numerical values (default numerical type)

typeof(1.335)

## [1] "double"

typeof(7)

## [1] "double"

**integer** - integer numerical values (indicated with an L)

#### typeof(7L)

## [1] "integer"

typeof(1:3)

## [1] "integer"

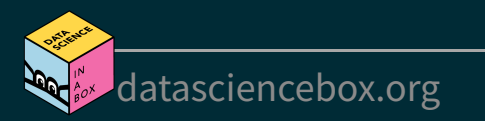

### **Concatenation**

Vectors can be constructed using the c() function.

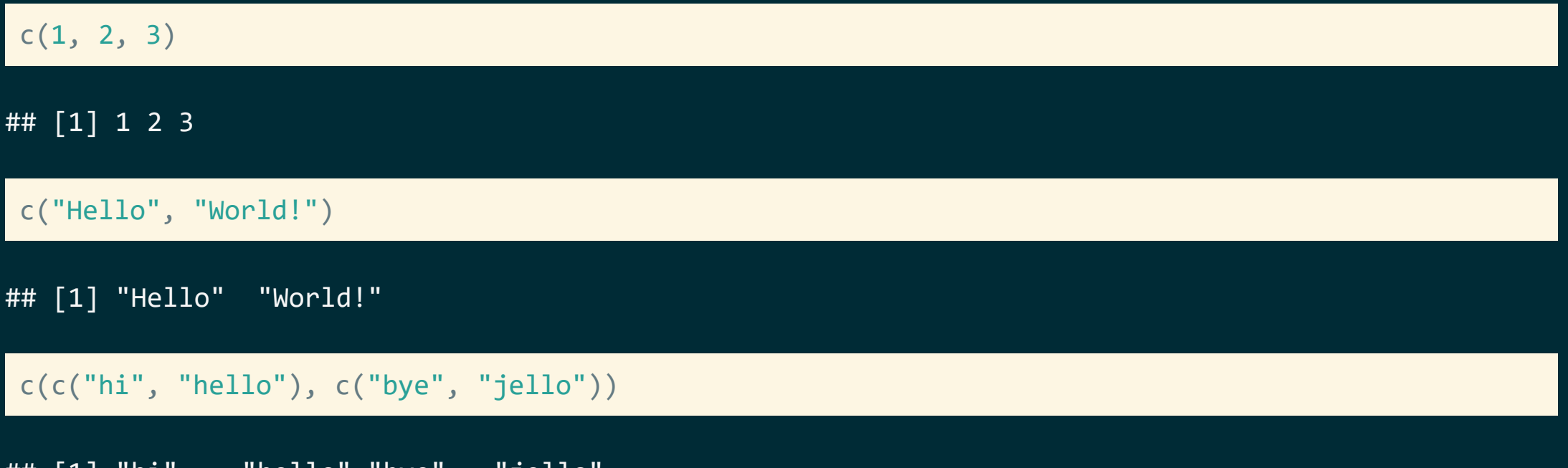

## [1] "hi" "hello" "bye" "jello"

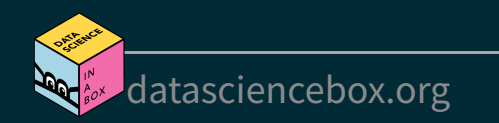

with intention...

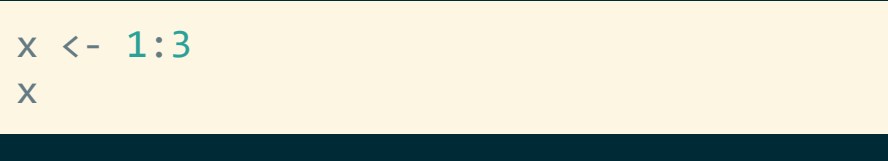

## [1] 1 2 3

typeof(x)

## [1] "integer"

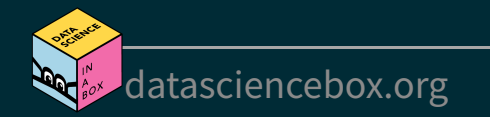

with intention...

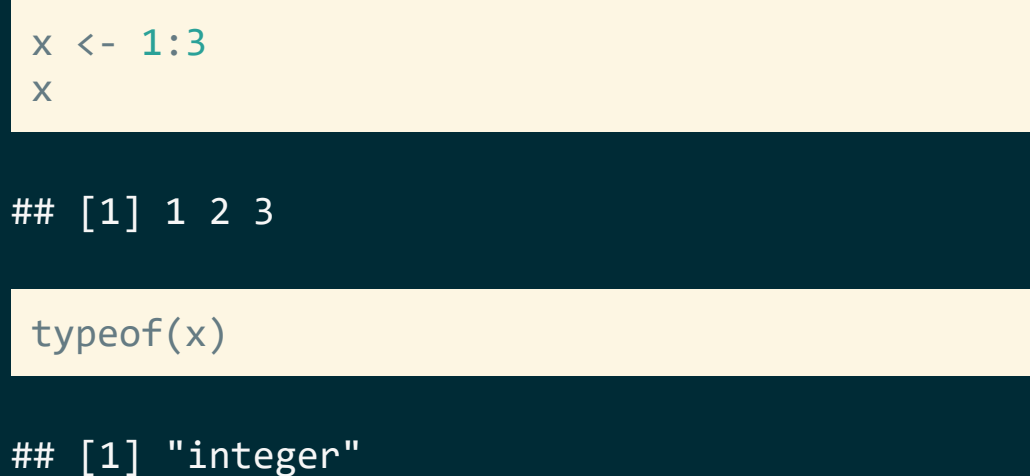

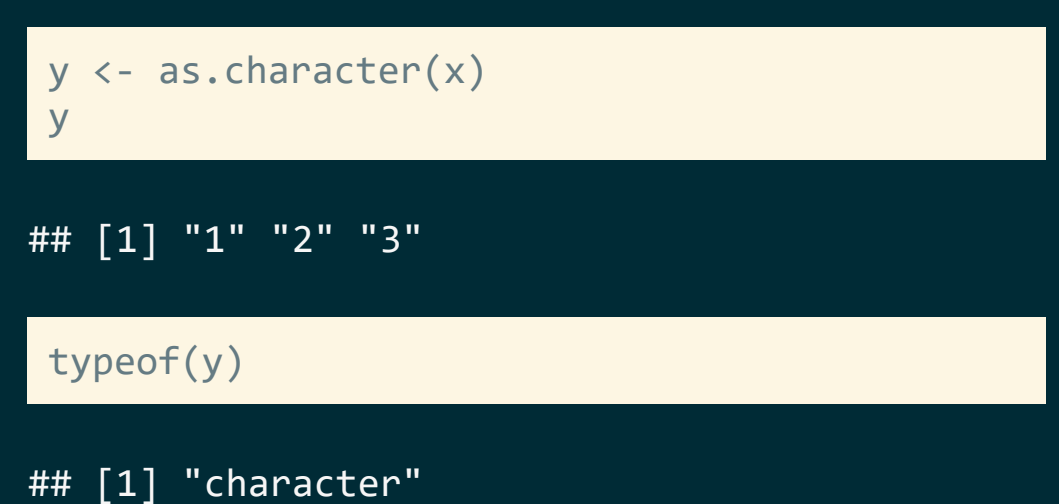

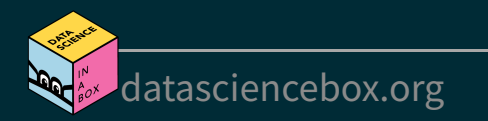

with intention...

x <- c(TRUE, FALSE) x

## [1] TRUE FALSE

typeof(x)

## [1] "logical"

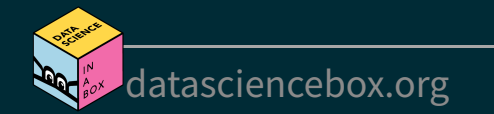

with intention...

x <- c(TRUE, FALSE) x

## [1] TRUE FALSE

typeof(x)

## [1] "logical"

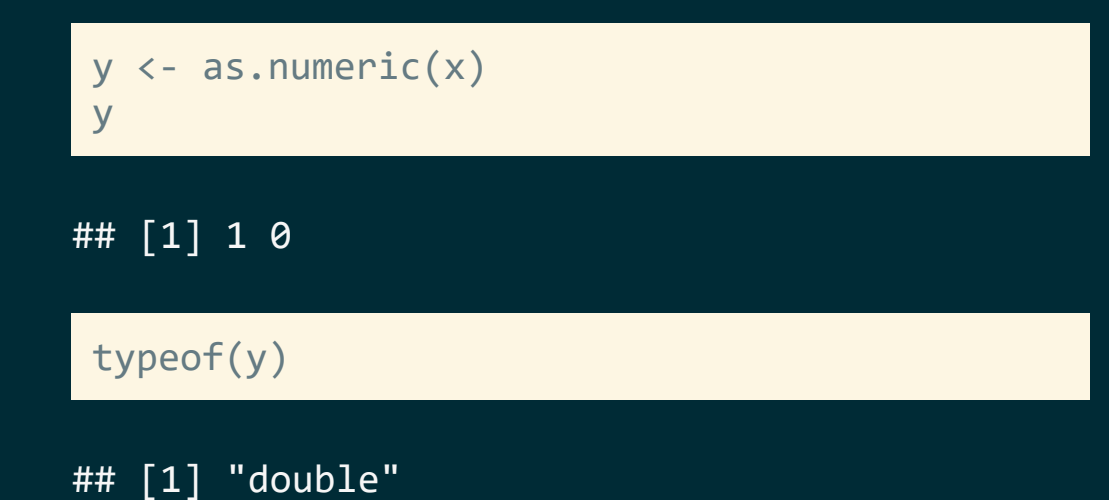

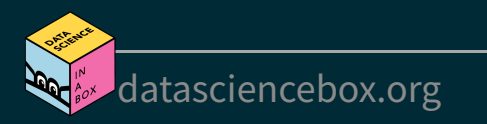

#### without intention...

R will happily convert between various types without complaint when different types of data are concatenated in a vector, and that's not always a great thing!

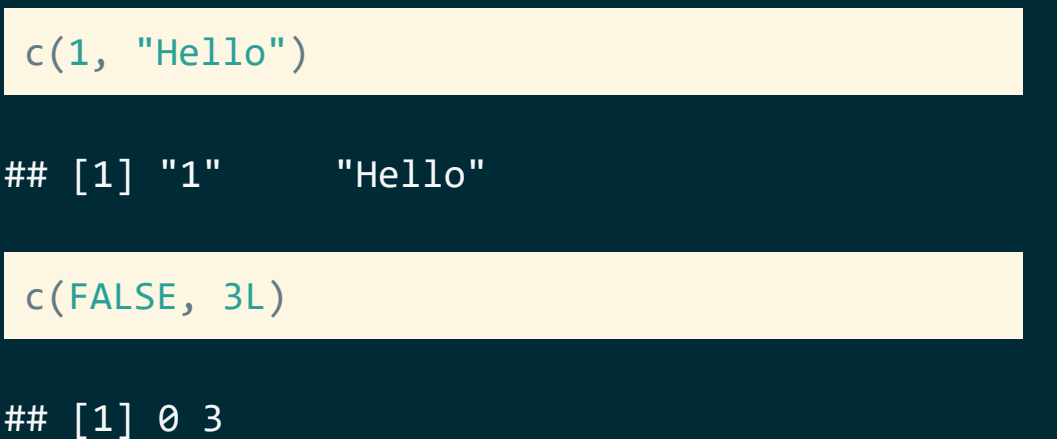

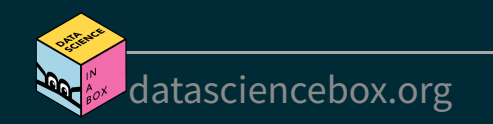

#### without intention...

R will happily convert between various types without complaint when different types of data are concatenated in a vector, and that's not always a great thing!

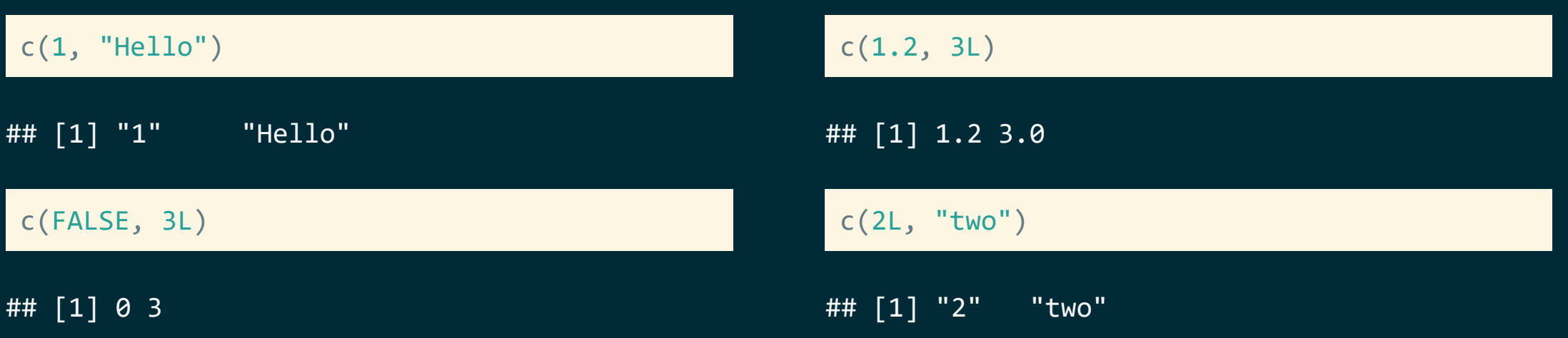

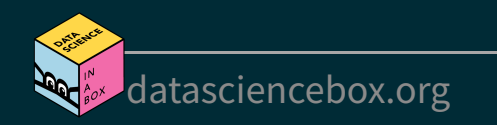

# **Explicit vs. implicit coercion**

Let's give formal names to what we've seen so far:

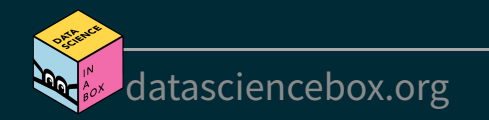

# **Explicit vs. implicit coercion**

Let's give formal names to what we've seen so far:

■ **Explicit coercion** is when you call a function like as. logical(), as. numeric(), as.integer(), as.double(), or as.character()

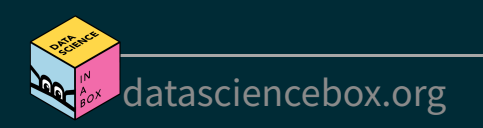

# **Explicit vs. implicit coercion**

Let's give formal names to what we've seen so far:

- **Explicit coercion** is when you call a function like as. logical(), as. numeric(), as.integer(), as.double(), or as.character()
- **Implicit coercion** happens when you use a vector in a specific context that expects a certain type of vector

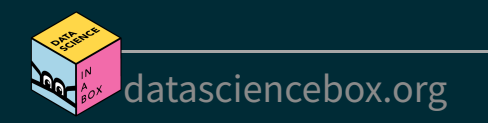

# **Your turn!**

- RStudio Cloud > AE 05 Hotels + Data types > open type-coercion.Rmd and knit.  $\blacksquare$
- What is the type of the given vectors? First, guess. Then, try it out in R. If your guess was correct, great! If not, discuss why they have that type.

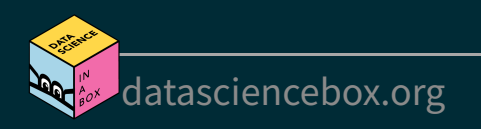

# **Your turn!**

- RStudio Cloud > AE 05 Hotels + Data types > open type-coercion.Rmd and knit.  $\Box$
- What is the type of the given vectors? First, guess. Then, try it out in R. If your guess was correct, great!  $\blacksquare$ If not, discuss why they have that type.

**Example:** Suppose we want to know the type of  $c(1, "a")$ . First, I'd look at:

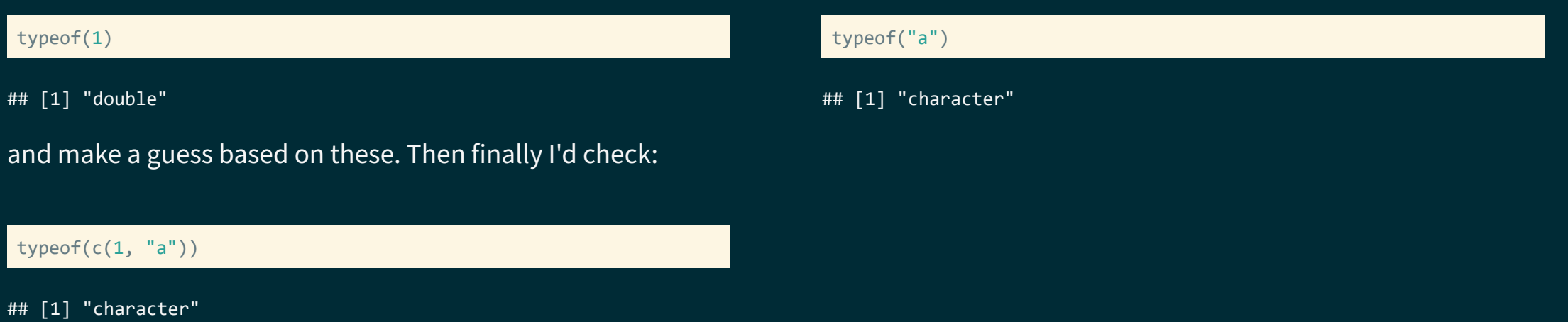

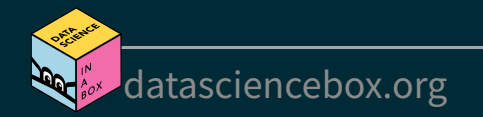

# **Special values**

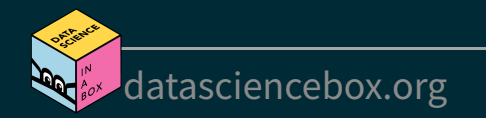

# **Special values**

- NA: Not available
- NaN: Not a number
- **IF: Positive infinity**
- **-Inf: Negative infinity**

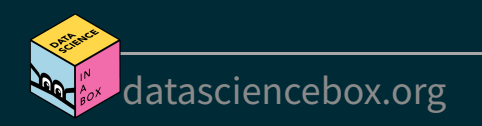

# **Special values**

- NA: Not available
- NaN: Not a number
- **IF: Positive infinity**
- **-Inf: Negative infinity**

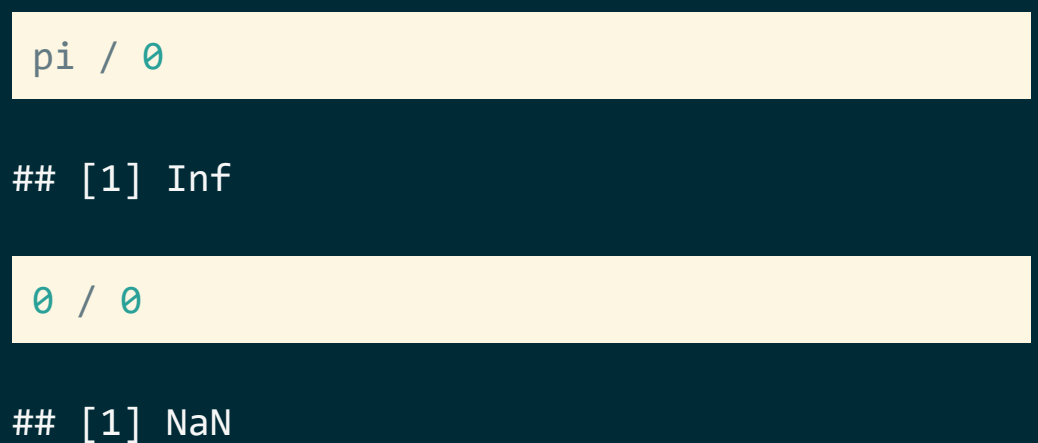

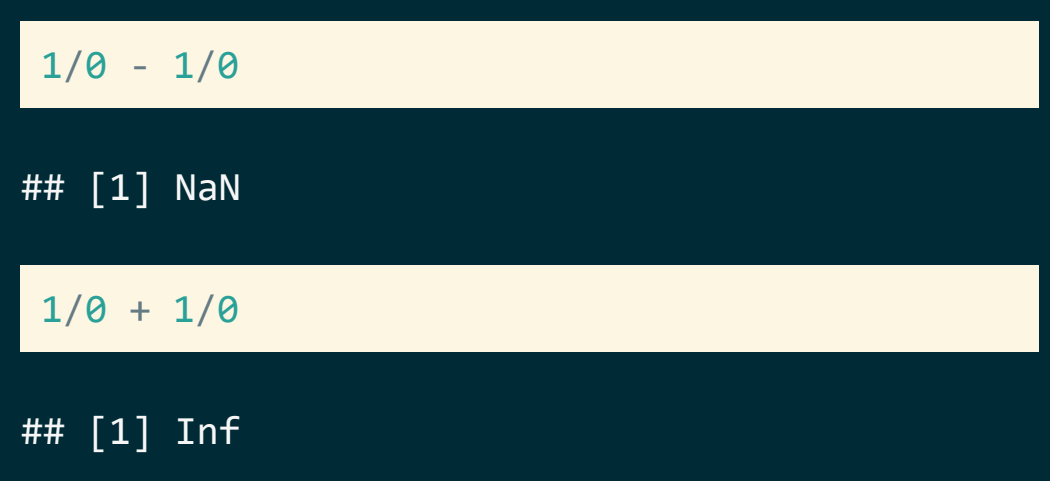

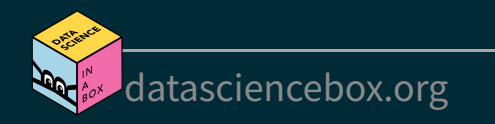

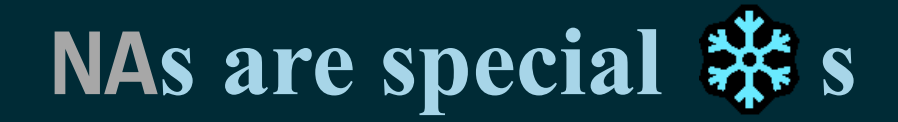

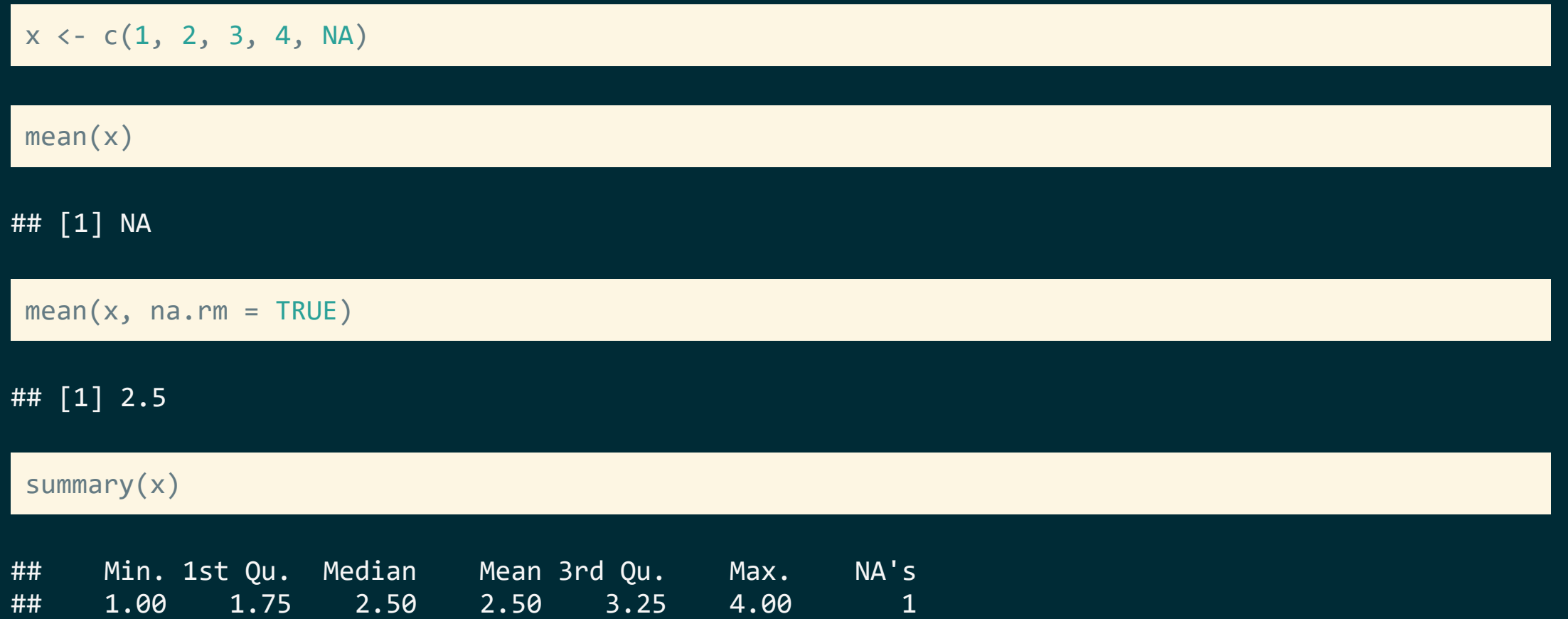

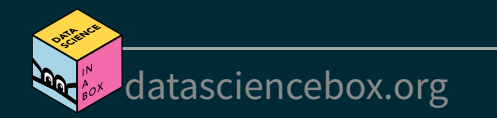

### **NAs are logical**

R uses NA to represent missing values in its data structures.

typeof(NA)

## [1] "logical"

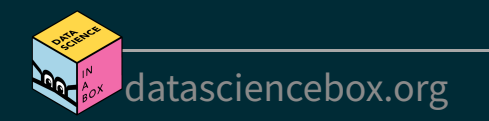

### **Mental model for NAs**

- Unlike NaN, NAs are genuinely unknown values
- But that doesn't mean they can't function in a logical way
- Let's think about why NAs are logical...

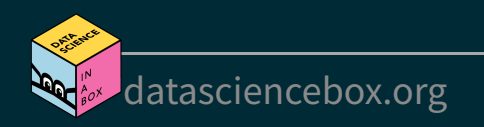

### **Mental model for NAs**

- Unlike NaN, NAs are genuinely unknown values
- But that doesn't mean they can't function in a logical way
- **Example 1** Let's think about why NAs are logical...

Why do the following give different answers?

# TRUE or NA TRUE | NA

## [1] TRUE

 $\rightarrow$  See next slide for answers...

# FALSE or NA FALSE | NA

## [1] NA

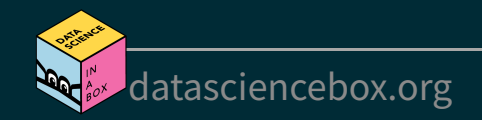

■ NA is unknown, so it could be TRUE or FALSE

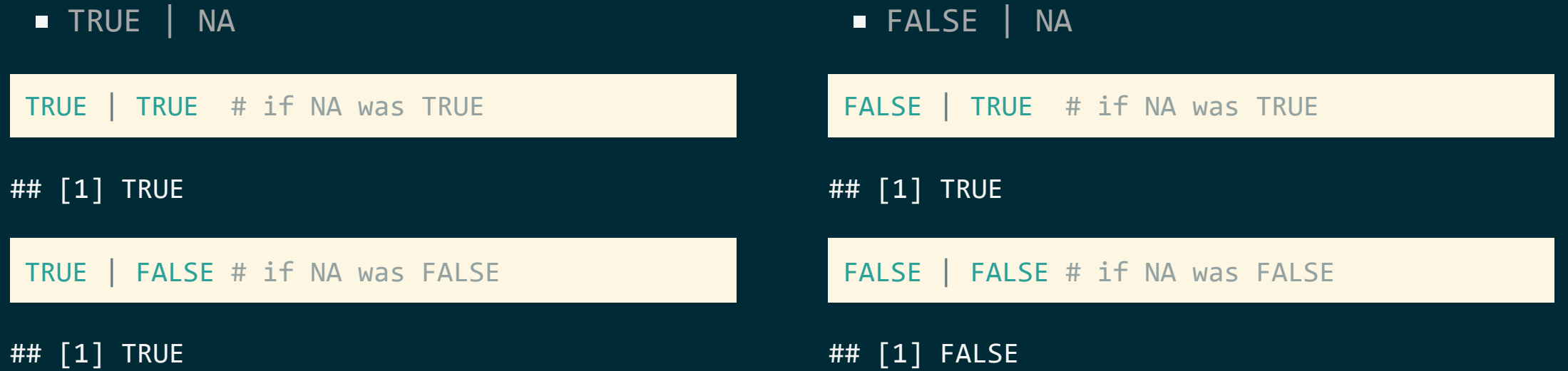

- Doesn't make sense for mathematical operations
- Makes sense in the context of missing data

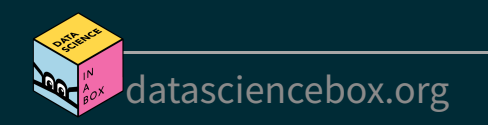